```
Implemente uma função que especifique
 se uma determinada chave esta contida na
 tabela hashing aberta em questão.
  Hash* localizarHash (Tabela tabela, int num)
  {
   int pos = funcaoHashing (num);
   Hash* aux;
   if (tabela[pos] != NULL)
     if (tabela[pos]->chave==num)
      return (tabela[pos]);
     else
     {
aux=tabela[pos]->prox;
```

```
while (aux != NULL && aux ->chave != num)
     aux = aux->prox;
   return (aux);
 }
else
 return NULL;
```
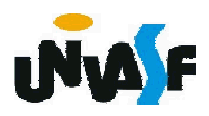

}

```
Implemente a função de remoção de uma
chave na tabela hashing aberta em questão.
void excluirHash (Tabela tabela, int num) {
 int pos = funcaoHashing (num);
```
Hash\* aux;

```
if (tabela[pos] != NULL) {
 if (tabela [pos] -> chave==num) {
   aux = table [pos];
   tabela [pos] = tabela [pos] ->prox;
   free (aux);
  }
```
else

{

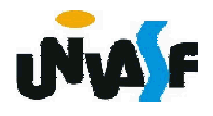

```
Hash* ant=tabela [pos];
       aux=tabela [pos]->prox;
       while (aux != NULL && aux ->chave != num) {
         ant = aux;
         aux = aux\text{-}prox;}
       if (aux != NULL) {
         ant->prox = aux->prox;
         free (aux);
       }
       else
         printf("\nNumero nao encontrado");
      }
    else
printf("InNumbero nao encontrado");}
```
}

```
Para uma melhor fixação do tópico em estudo
  com base na definição do TAD abaixo implemente
  suas funções ainda não definidas. #define numEntradas 8
  typedef struct _Hash
  {
    int chave;
    struct _Hash *prox;
  } Hash;
  typedef Hash* TADTabelaHash[numEntradas];
  void inicializarHash(TADTabelaHash);
  int funcaoHashing(int);
  void inserirHash(TADTabelaHash, int);
  void mostrarHash(TADTabelaHash);
  Hash* localizarHash (TADTabelaHash, int);
  void excluirHash (TADTabelaHash, int);
  void liberarMemoria(TADTabelaHash);
175
```
#### Tabelas de hash

Acabamos de estudar como implementar uma tabela hashing aberta e estudaremos agora como implementar uma tabela hashing fechada ou também denominada de tabela hashing com endereçamento aberto.

Neste tipo de implementação, a tabela hash é um vetor com m posições. Todas as chaves são armazenadas na própria tabela sem a necessidade de espaços extras ou ponteiros. Este método é aplicado quando o número de chaves a serem armazenadas é reduzido e as posições vazias na tabela são usadas para o <sub>176</sub> tratamento de colisões.

#### Tabelas de hash

Quando uma chave x é endereçada na posição h(x) e esta já está ocupada, outras posições vazias na tabela são procuradas para armazenar x. Caso nenhuma seja encontrada, a tabela está totalmente preenchida e x não pode ser armazenada.

Veremos duas maneiras de efetuar a busca por uma posição livre para armazenar x: tentativa linear e tentativa quadrática.

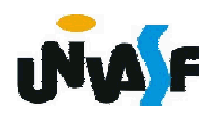

Na tentativa linear, quando uma chave x deve ser inserida e ocorre uma colisão, a seguinte função é utilizada:

# h'(x) = (h(x)+j) *mod* m

para 1 ≤ j ≤ m-1, sendo que h(x) = x *mod* m

O objetivo é armazenar a chave no endereço consecutivo h(x)+1, h(x)+2, …, até encontrar uma posição vazia.

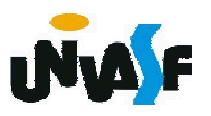

A operação de remoção é delicada, não se pode remover de fato uma chave do endereço, pois haveria perda da sequência de tentativas.

Com isso, cada endereço da tabela é marcado como livre (L), ocupado (O) ou removido (R). Livre quando a posição ainda não foi usada, ocupado quando uma chave está armazenada, e removido quando armazena uma chave que já foi removida. Para uma compreensão adequada do 179 processo, analisaremos um exemplo.

Visando manter um paralelo com o método usado anteriormente também nos utilizaremos de uma tabela com 8 entradas.

Inicialmente temos:

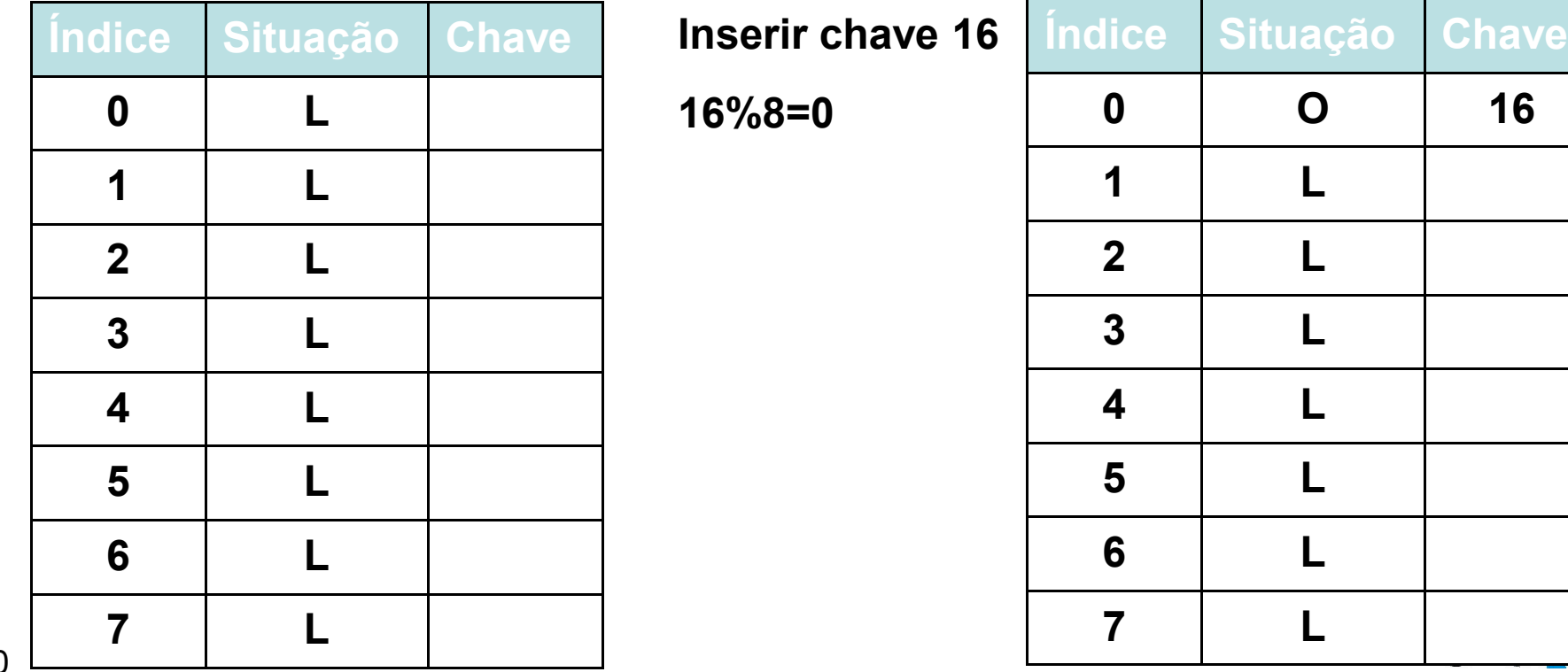

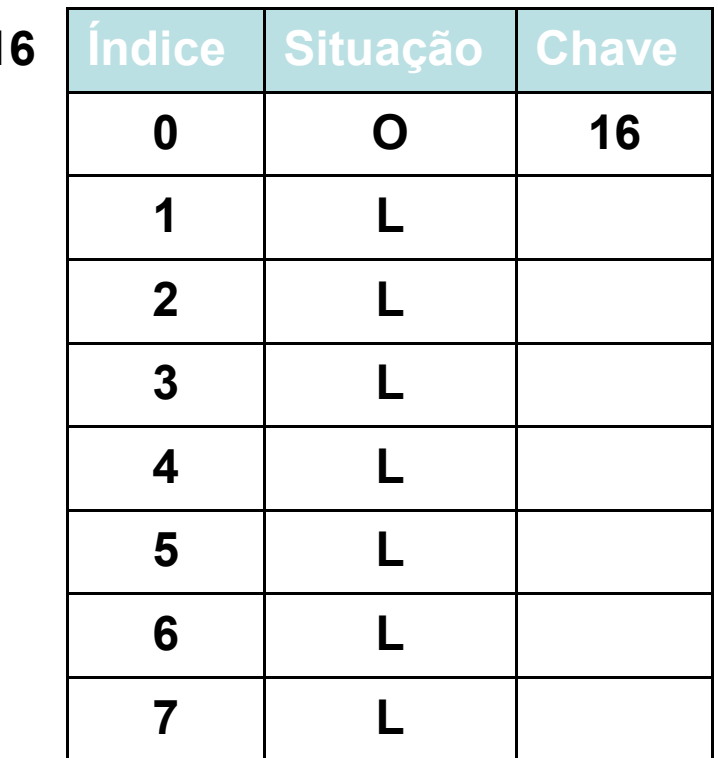

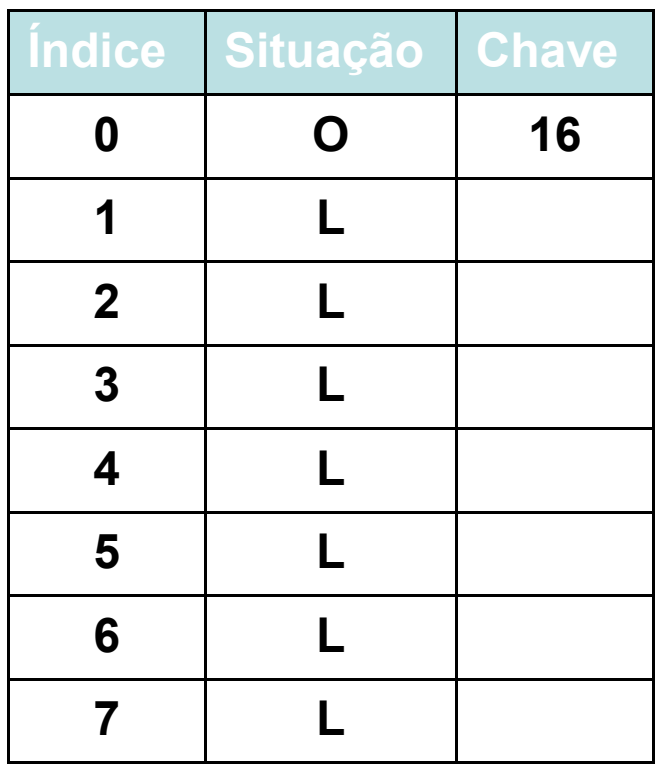

**Inserir chave 23** 

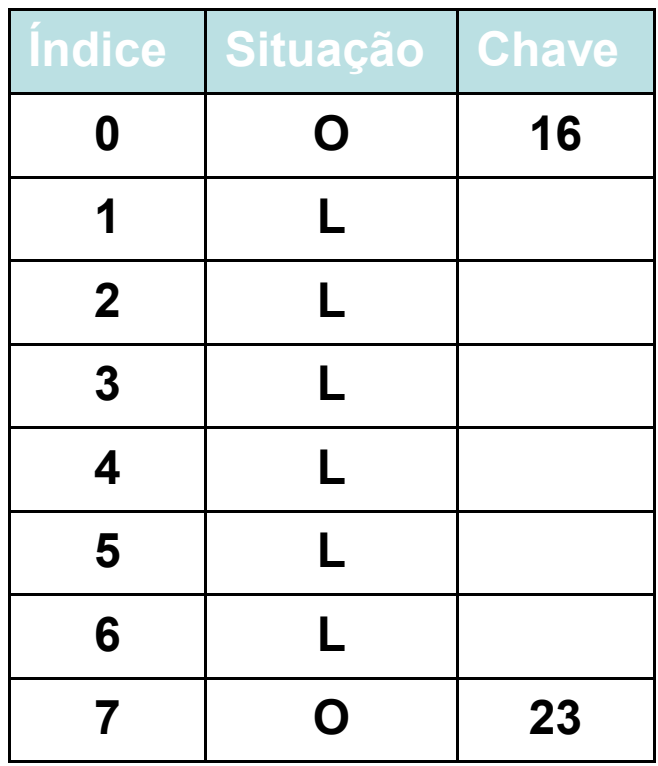

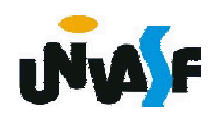

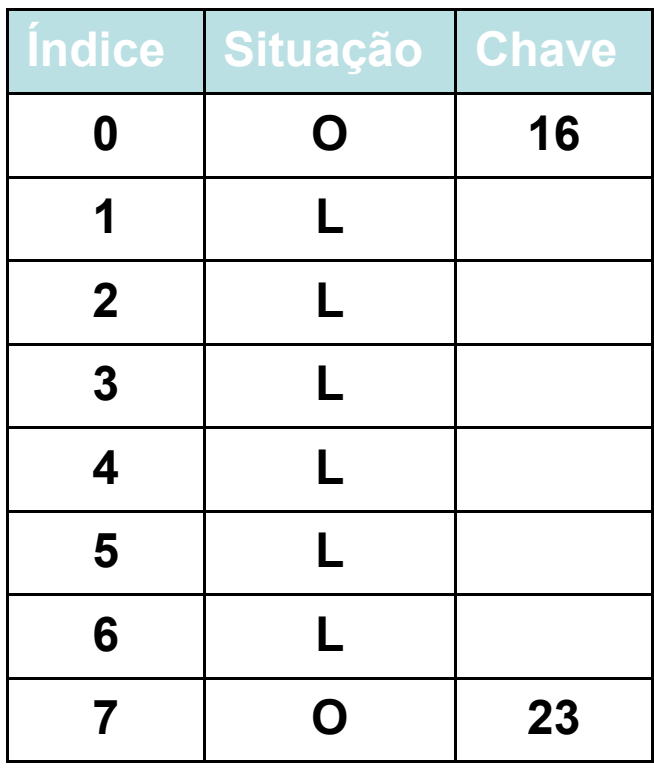

**Inserir chave 41** 

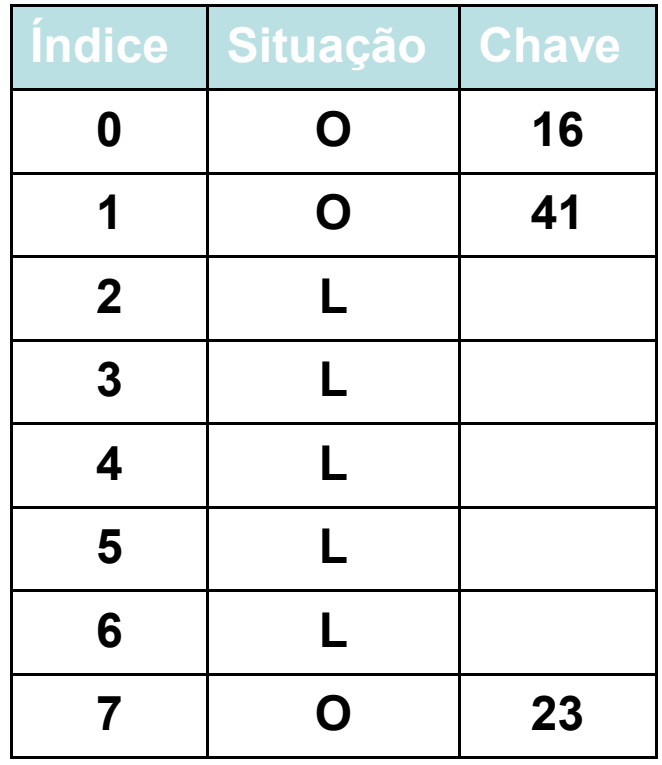

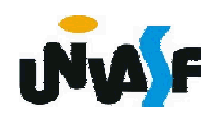

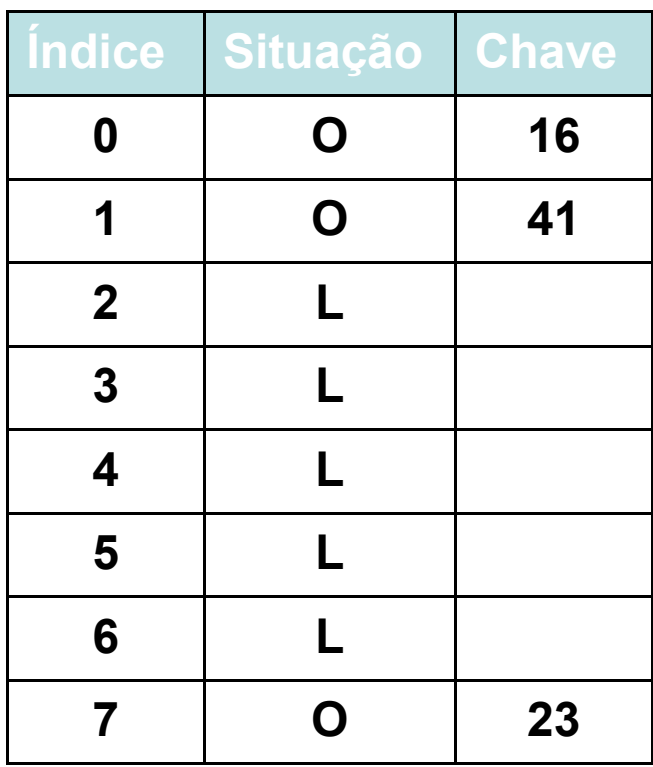

**Inserir chave 25** 25%8=1

 $(1+1)\%8=2$ 

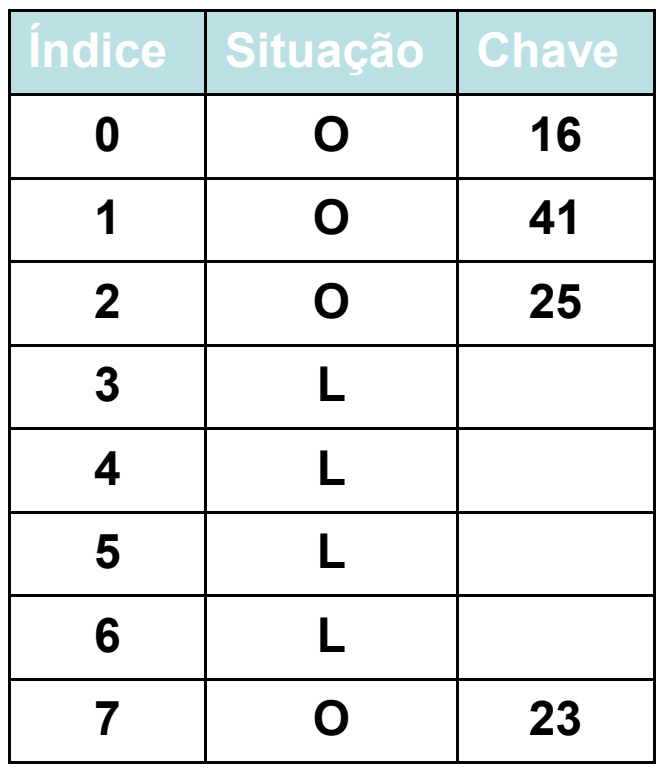

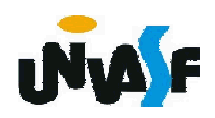

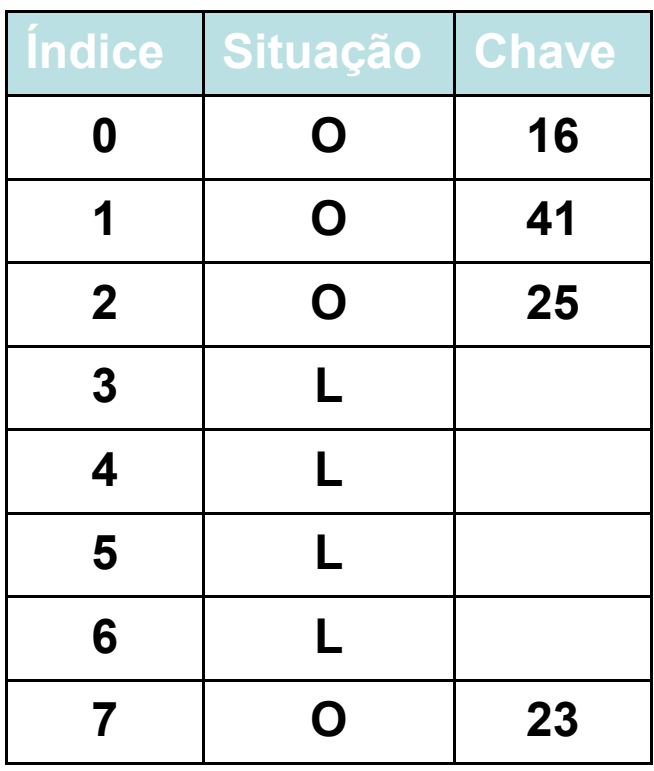

**Inserir chave 39** 39%8=7  $(7+1)\%8=0$  $(7+2)\%8=1$ (7+3)%8=2  $(7+4)\%8=3$ 

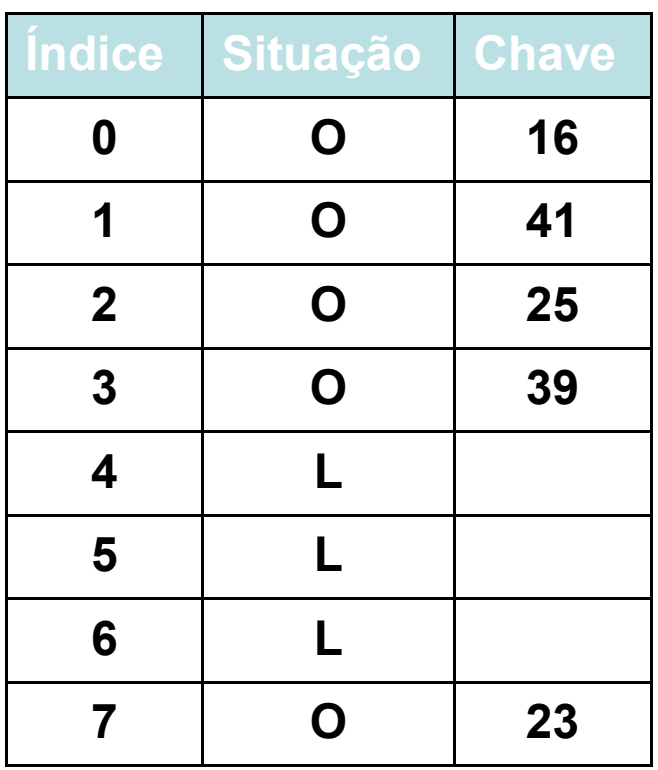

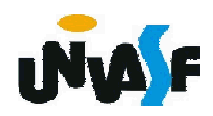

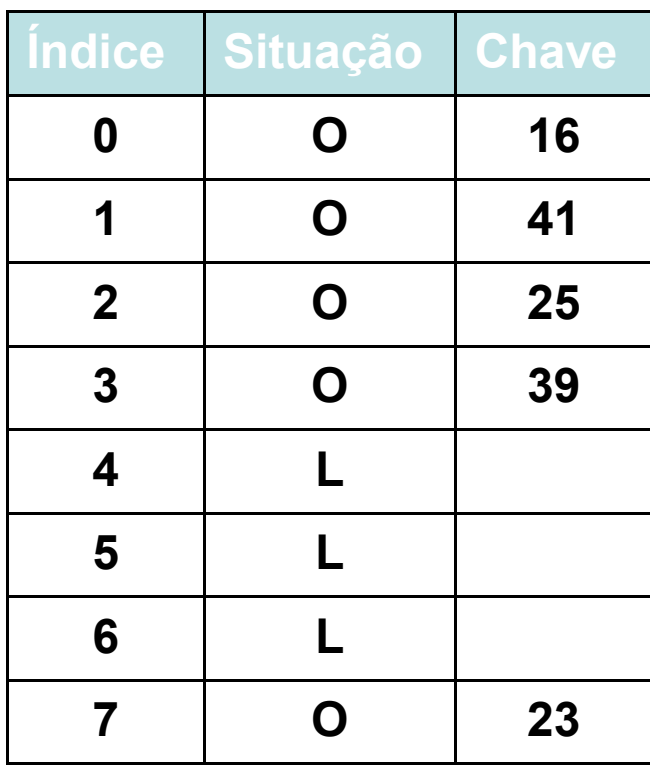

Remover chave 41

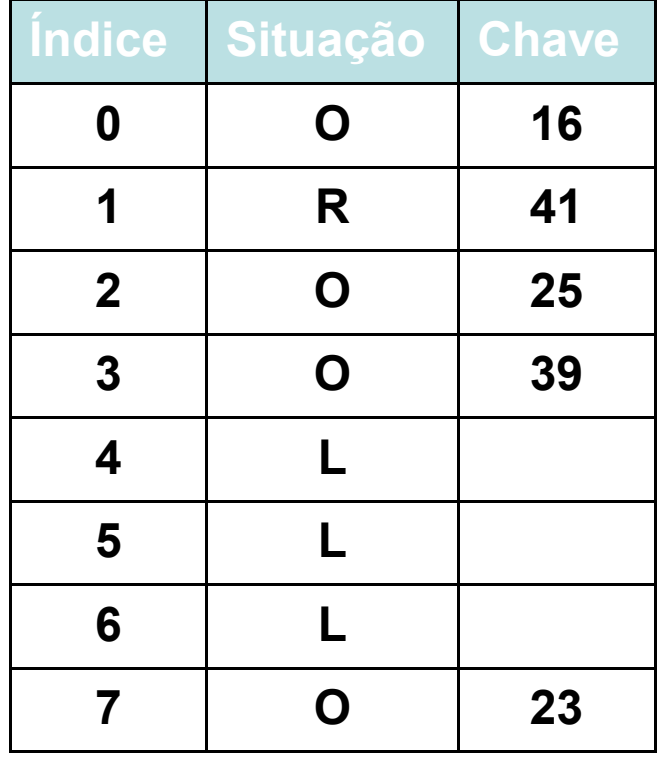

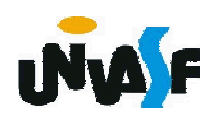

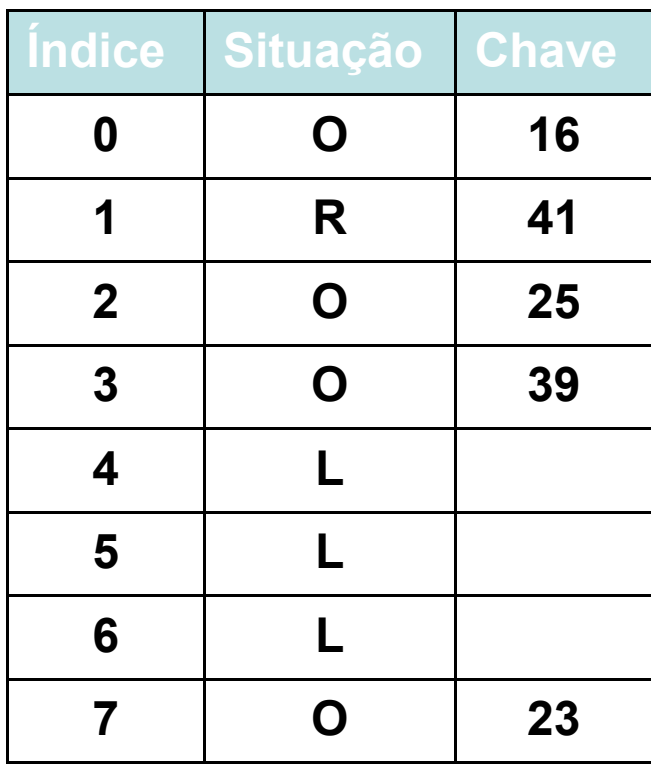

**Remover chave 23** 

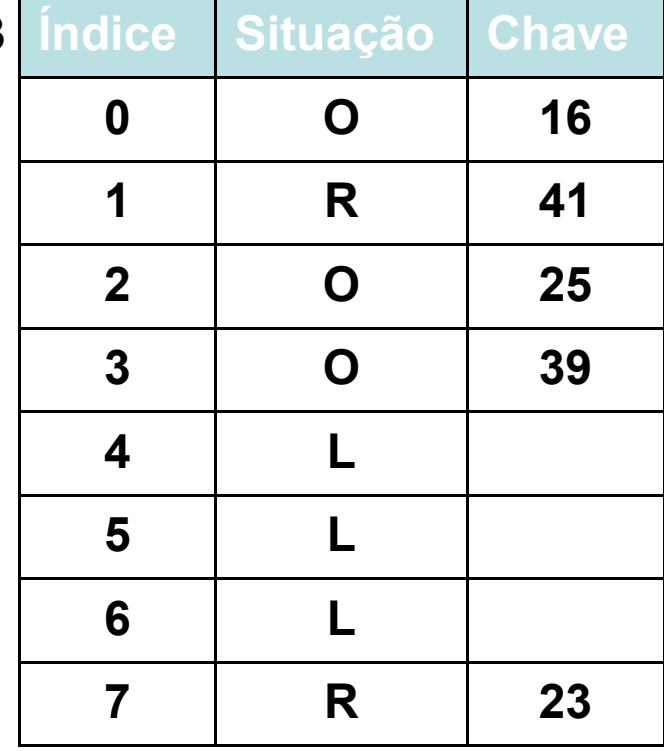

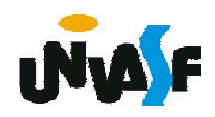

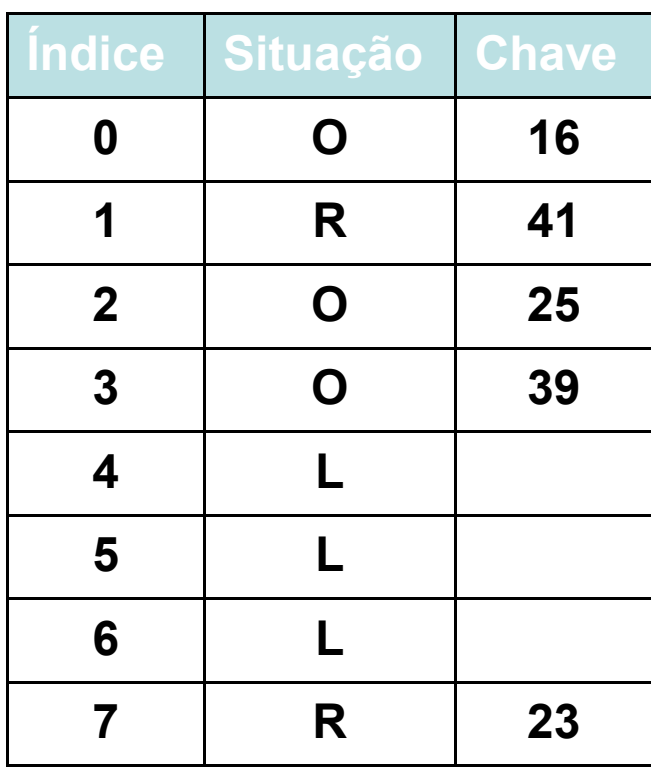

Remover chave 25

25%8=1  $(1+1)\%8=2$ 

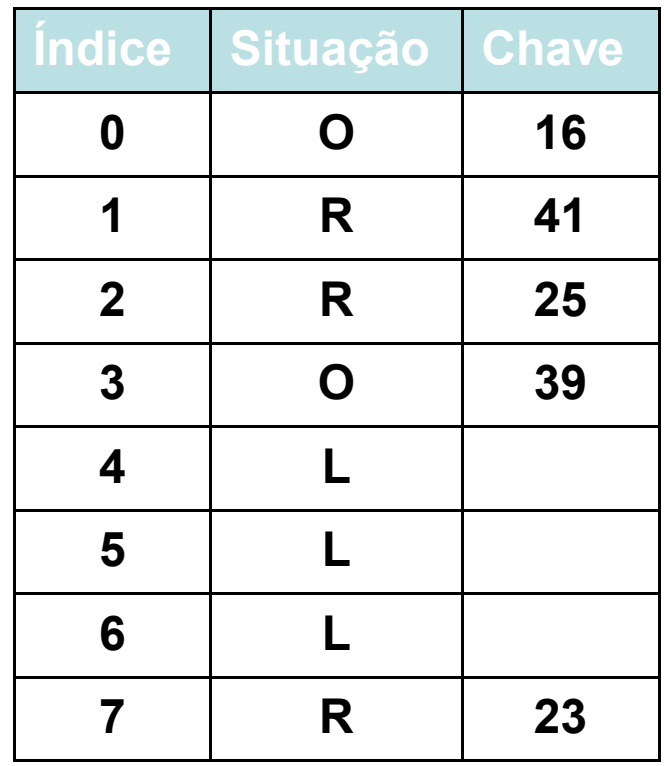

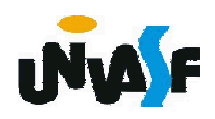

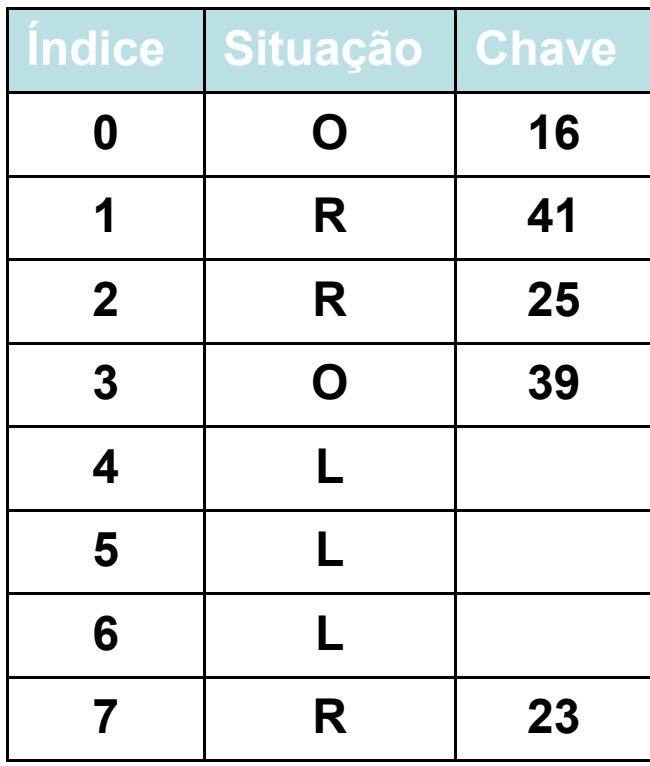

**Inserir chave 34** 

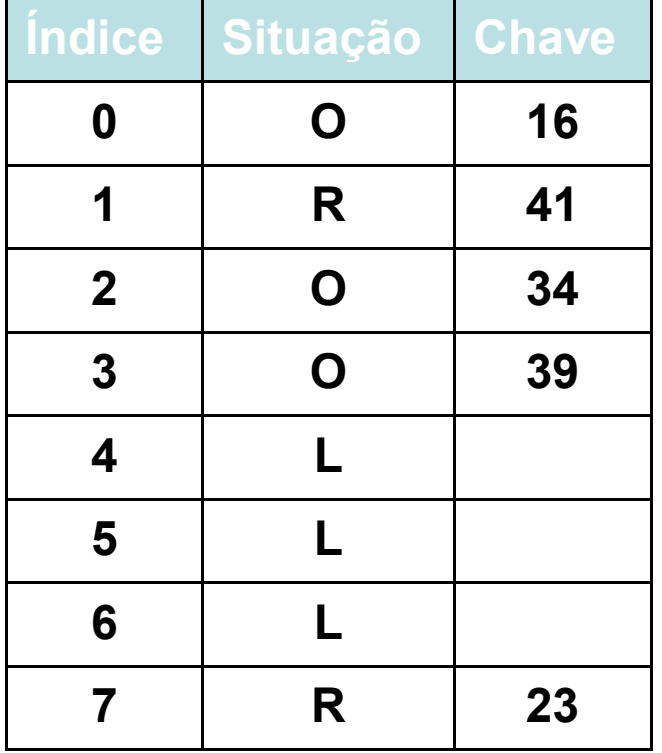

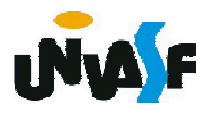

```
Com base no que foi apresentado defina
 a(s) estrutura(s) de dados necessária(s)
 para a implementação de uma tabela
 hashing fechada com tentativa linear.
  #define tam 8
  typedef struct
   {
    int chave;
    char livre; /* L = livre, O = ocupado, R =
 removido*/
  }Hash;
189 typedef Hash Tabela[tam];
```
Agora, implemente a função de inserção de uma chave na tabela hashing fechada em questão.

```
void inserir(Tabela tabela, int n) {
```

```
int i=0;
```

```
int pos = funcaoHashing(n);
```

```
while (i < tam && tabela[(pos+i)%tam].livre!='L'
```

```
&& tabela[(pos+i)%tam].livre !='R')
```

```
i = i + 1;
```

```
if (i < tam) {
```

```
tabela[(pos+i)%tam].chave = n;
```

```
tabela[(pos+i)%tam].livre ='O';
```
# }else

```
190 printf ("\nTabela cheia!"); }
```
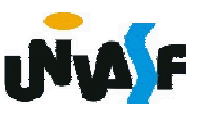

```
int funcaoHashing(int num)
{
 return num % tam;
}
```
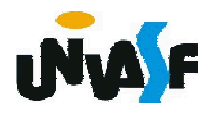

Implemente a função de remoção de uma chave na tabela hashing fechada em questão.

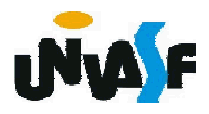